# VHDL Best Practices

# Last updated 7/12/19

#### VHDL Best Practices

- Best Practices ???
	- Best practices are often defined by company, toolset or device
	- In our case Dr. Johnson is setting the "best practices"
	- These rules are for Class/Lab purposes. Industry best practices would include a much more extensive list
		- I/O synchronization
		- Clock domains
		- Revision control
		- Test coverage

• …

# VHDL Best Practices – page 1/2

- [Use meaningful names for blocks, signals and programs](#page-4-0)
- Use i xyz for block input names and o xyz for block output names
- Use th and de10 name extensions for testbenches and HW implementations
- [1 design file, instantiate it in the testbench and HW](#page-6-0) implementation files
- [No latches](#page-7-0)
- [No Clock Gating](#page-8-0)  [Use Enable if Necessary](#page-9-0)
- [Make blocks generic where appropriate](#page-10-0)
- Use instantiation instead of schematics for hierarchy
- [Use explicit port mapping when instantiating](#page-11-0)  components
- [No signal initialization in declarations](#page-12-0)

# VHDL Best Practices – page 2/2

- [No variables as signals](#page-13-0)
- [I/O signals are SLV, internal signals are signed/unsigned](#page-14-0)  as appropriate
- [Embed conditional signal assignments in processes](#page-15-0)
- Use rising edge()
- Reset bar for general (control) synchronous logic
- No reset for Data Path FFs and Registers
- Compare to  $(< 0)$  or  $(>= 0)$
- Clock divider OK for slowing to human speeds
- If your FSM has more than 10 states rethink the problem/solution
- Break FSM designs into separate Next State, Register, and Output Logic(Mealy) sections

#### <span id="page-4-0"></span>Use meaningful names …

- Use meaningful names for blocks, signals and programs
- Stoplight with emergency detection for lab 22

lab22.vhdl testbench.vhdl board.vhdl

stoplight\_w\_emergency.vhdl stoplight w emergency tb.vhdl stoplight\_w\_emergency\_de10.vhdl

Note: primary function followed by secondary functions

#### <span id="page-5-0"></span>Use i\_xyz …

• Use i\_xyz for block input names and o\_xyz for block output names

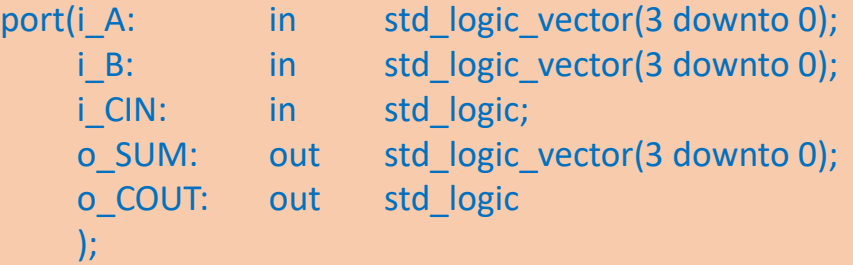

Exception: When using the pin-names from the QSF file for DE10 implementations, the names must

match exactly

entity lab 4 de10 is port( CLOCK\_50 : in std\_logic; SW: in std logic vector(9 downto 0); HEX0: out std logic vector(7 downto 0); HEX1: out std logic vector(7 downto 0); HEX2: out std logic vector(7 downto 0); HEX3: out std logic vector(7 downto 0) ); end entity;

#### <span id="page-6-0"></span>1 design file, instantiate …

• 1 design file, instantiate it in the testbench and HW implementation files

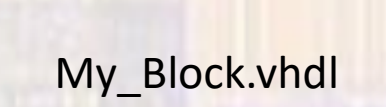

#### No Changes to the design

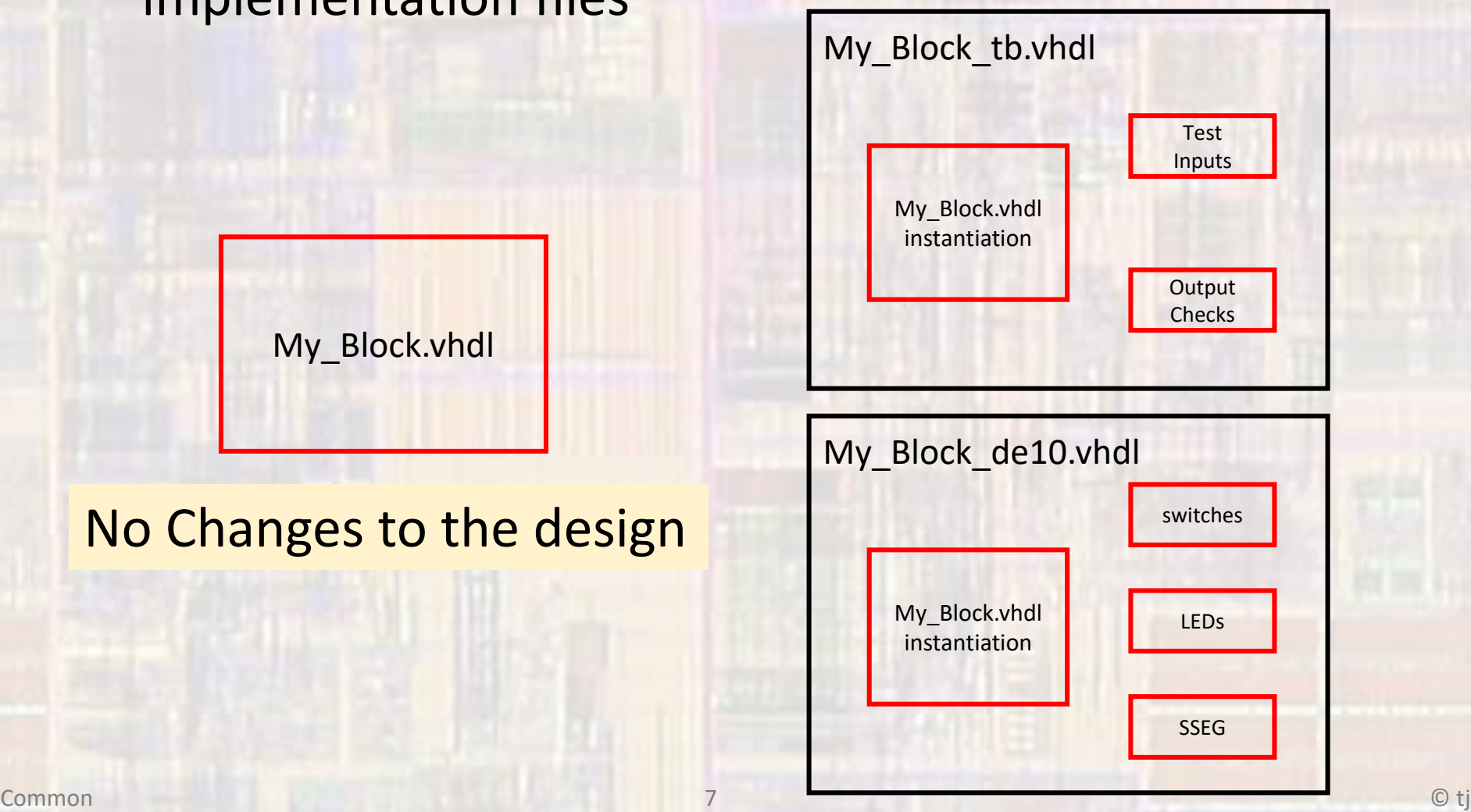

#### <span id="page-7-0"></span>No Latches

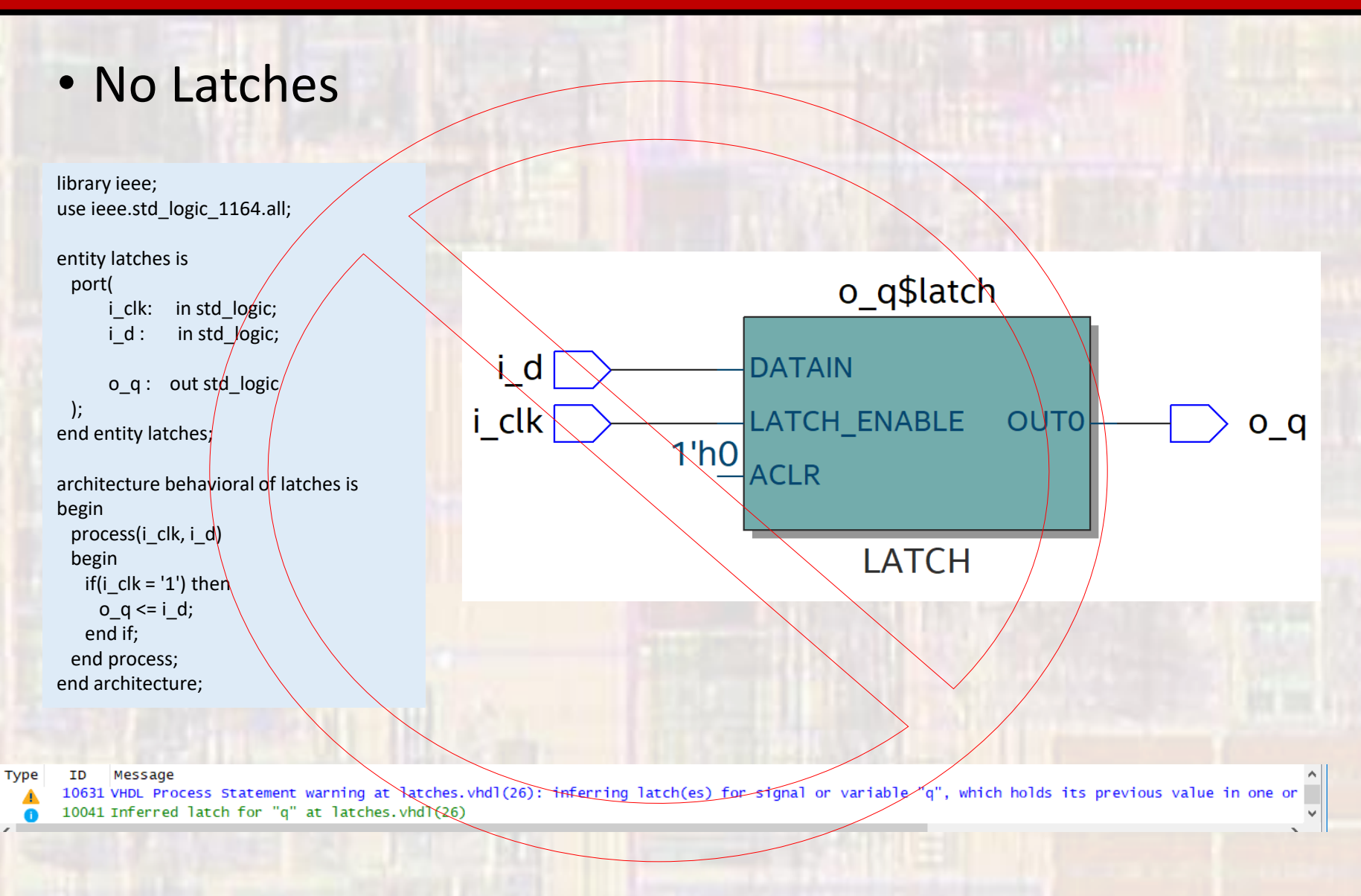

 $\equiv$ 

# <span id="page-8-0"></span>No Clock Gating

- Our concept of sequential logic requires that all registers are updated at the same time
- Clock gating introduces delays in some paths and not in others  $\rightarrow$  possibility of clocks not occurring at the same time

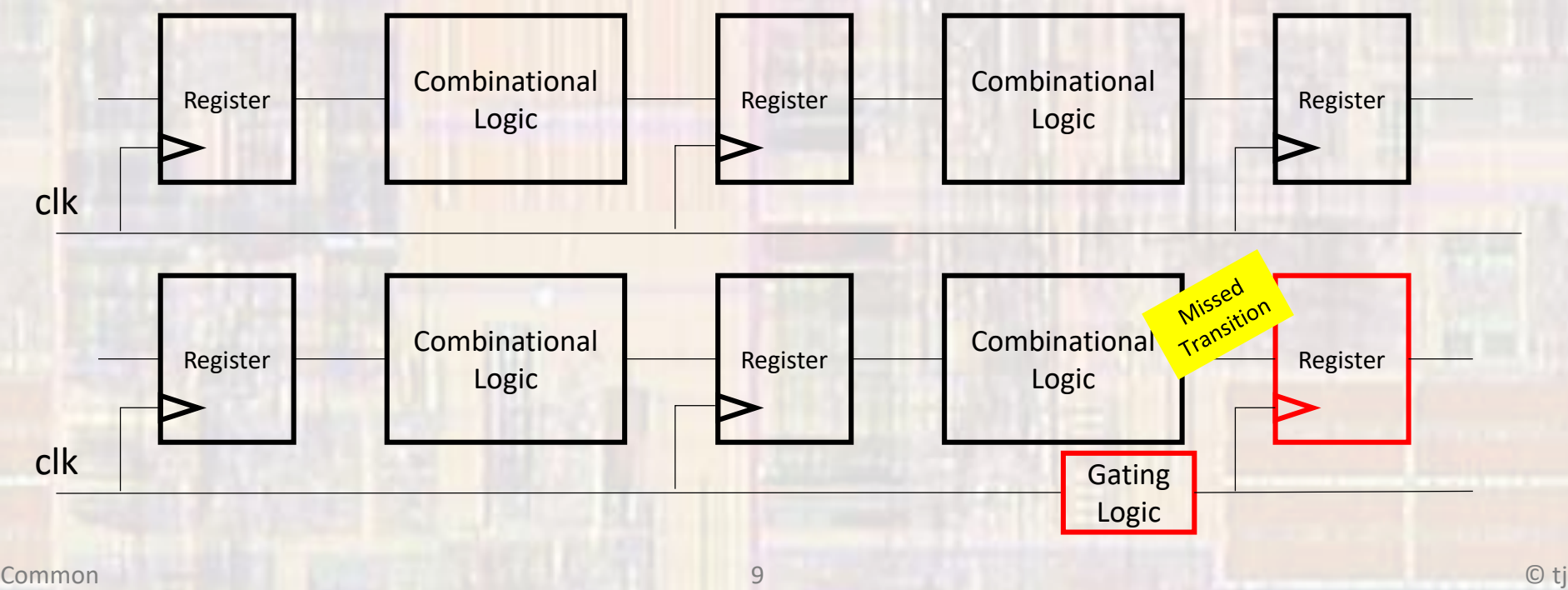

## <span id="page-9-0"></span>No Clock Gating – Use Enable

- No Clock Gating Use Enable if Necessary
- We can "stop" the clock to some registers by using an enable signal
	- Does not provide full power savings

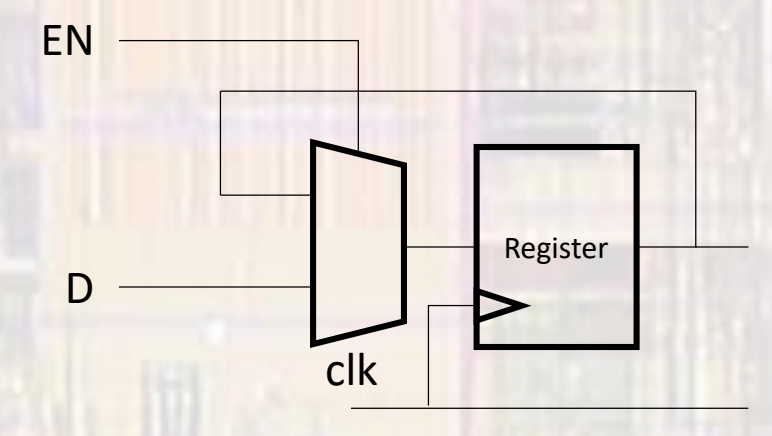

#### <span id="page-10-0"></span>Make Blocks Generic

• Make blocks generic whenever possible

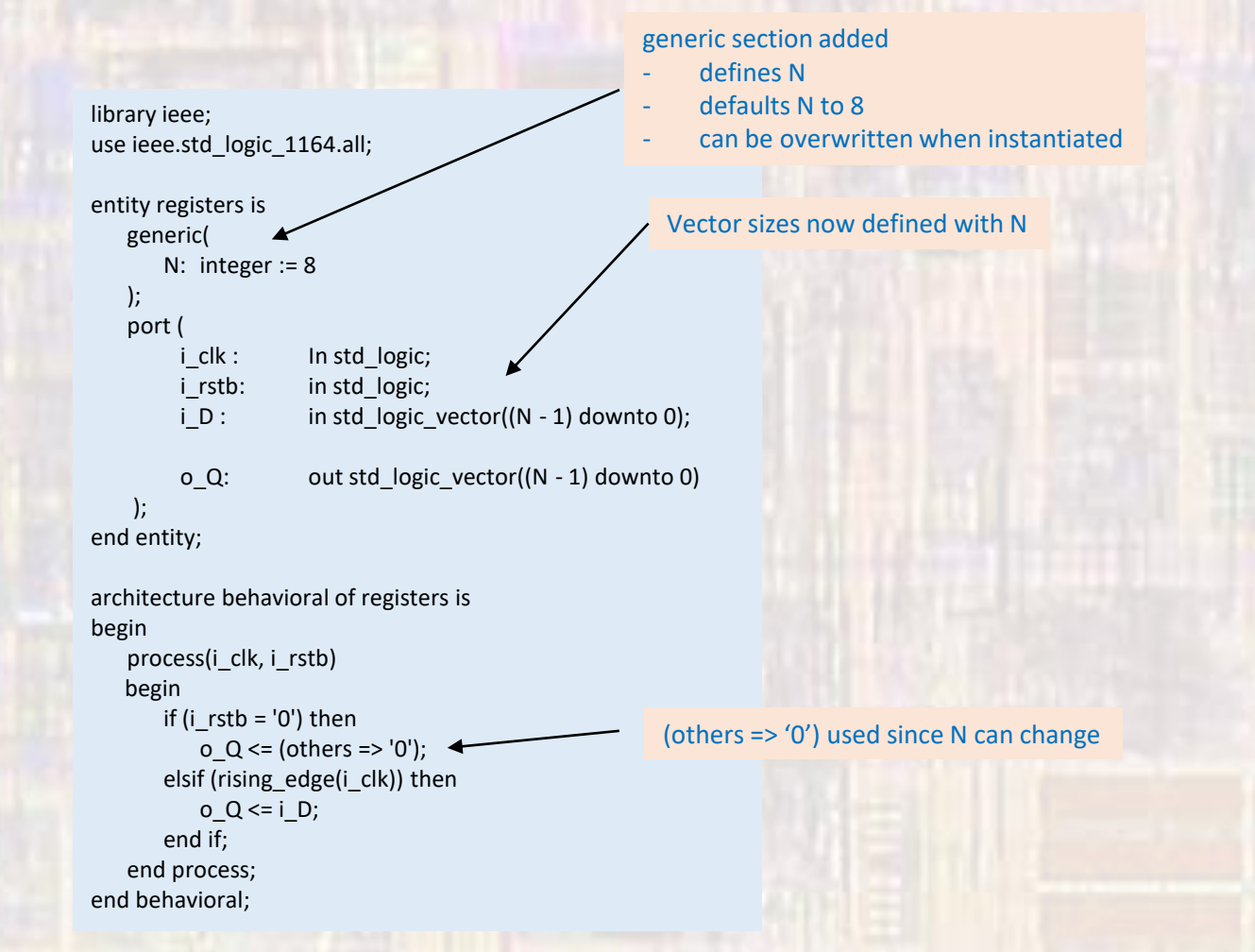

### <span id="page-11-0"></span>Use Explicit Port Mapping

• Always use explicit port mapping on component instantiation architecture structural of dff instantiation is

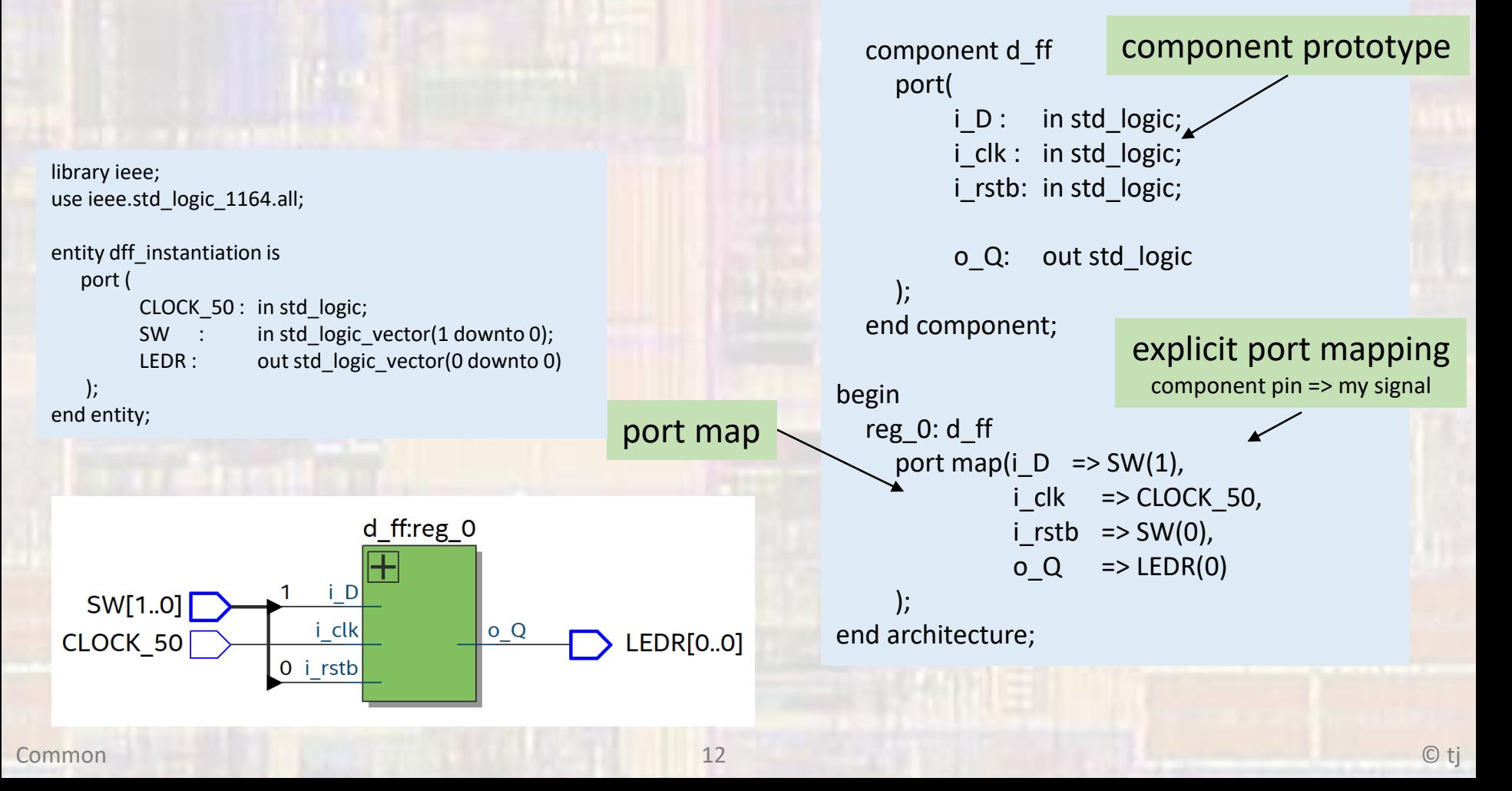

# <span id="page-12-0"></span>No Signal Initialization

- No signal initialization in declarations
	- It is not typical to implement signal initialization in hardware
	- Rely on reset for any required initialization in hardware

signal foo: std\_logic : {  $2'$ ;

#### <span id="page-13-0"></span>No Variables as Signals

- No variables as signals
	- We are using HDL code to represent HARDWARE
	- Variables do not have a HARDWARE analog
	- Variables are treated differently than signals
		- Variables are updated immediately in a process
		- Signals are only updated at the end of a process
	- Variable are appropriate for compile time calculations
		- Generate
		- Test Benches

# <span id="page-14-0"></span>I/O signals are …

- I/O signals are SLV, internal signals are signed/unsigned as appropriate
	- We are using HDL code to represent HARDWARE
	- I/O ports are represented by std\_logic or std\_logic\_vectors
		- They are interpreted as connections
	- Internal signals
		- Use std\_logic to represent single wires
		- Use unsigned to represent unsigned bus signals and structural buses (memory addresses, …)
		- Use signed to represent signed bus signals

# <span id="page-15-0"></span>Embed conditional signal …

- Embed conditional signal assignments in processes
	- Processes allow for a more structured design
	- Processes allow the use of more flexible constructs
		- if-else
		- case
	- Basic forms of If-else and Case statements create the same RTL as When-else and With-select
	- Simple signal assignments do not need to be placed in a process
		- $A \leq (B \text{ or } C);$

# <span id="page-16-0"></span>Use Rising\_Edge()

- Use Rising Edge()
	- (rising edge(clk)) instead of (clk'event and clk = '1') in register (FF designs)
	- Also use (falling edge(clk))
	- These do better multi-state checking in simulation

clk'event includes things like  $Z \rightarrow 1$  $U \rightarrow 1$ 

rising\_edge only includes  $0 \rightarrow 1$ 

```
process(i_clk, i_rstb)
 begin
   if (i_rstb = '0') then
     o Q \leq '0';elsif (rising_edge(i_clk)) then
     o Q \leq i D;
   end if;
end process;
```
#### <span id="page-17-0"></span>Reset\_bar for general …

- Reset\_bar for general (control) synchronous logic
	- All non-data path registers will have a rstb signal

```
library ieee;
use ieee.std_logic_1164.all;
entity d ff is
   port (
          i_clk : in std_logic; 
          i_rstb:in std_logic;
          i D: in std logic;
          o_Q: out std_logic
    );
end entity;
architecture behavioral of d_ff is
begin
   process(i_clk, i_rstb)
   begin
      if (i_rstb = '0') then
          o Q \leq '0';elsif (rising_edge(i_clk)) then
          o Q \leq i D;
      end if;
   end process;
end behavioral;
```

```
library ieee;
use ieee.std logic 1164.all;
entity registers is
    generic(
       N: integer := 8
   );
   port (
           i_clk : in std_logic; 
           i_rstb: in std_logic;
           i D : in std logic vector((N - 1) downto 0);
           o Q: out std logic vector((N - 1) downto 0)
    );
end entity;
architecture behavioral of registers is
begin
    process(i_clk, i_rstb)
   begin
       if (i rstb = '0') then
           o_Q <= (others => '0');
       elsif (rising_edge(i_clk)) then
           o Q \leq i D;
       end if;
    end process;
end behavioral;
```
# <span id="page-18-0"></span>Compare to  $(< 0)$  or  $(>= 0)$

- Compare to  $(< 0)$  or  $(>= 0)$ 
	- These comparisons only require checking the MSB